# Centros.net para o profesorado

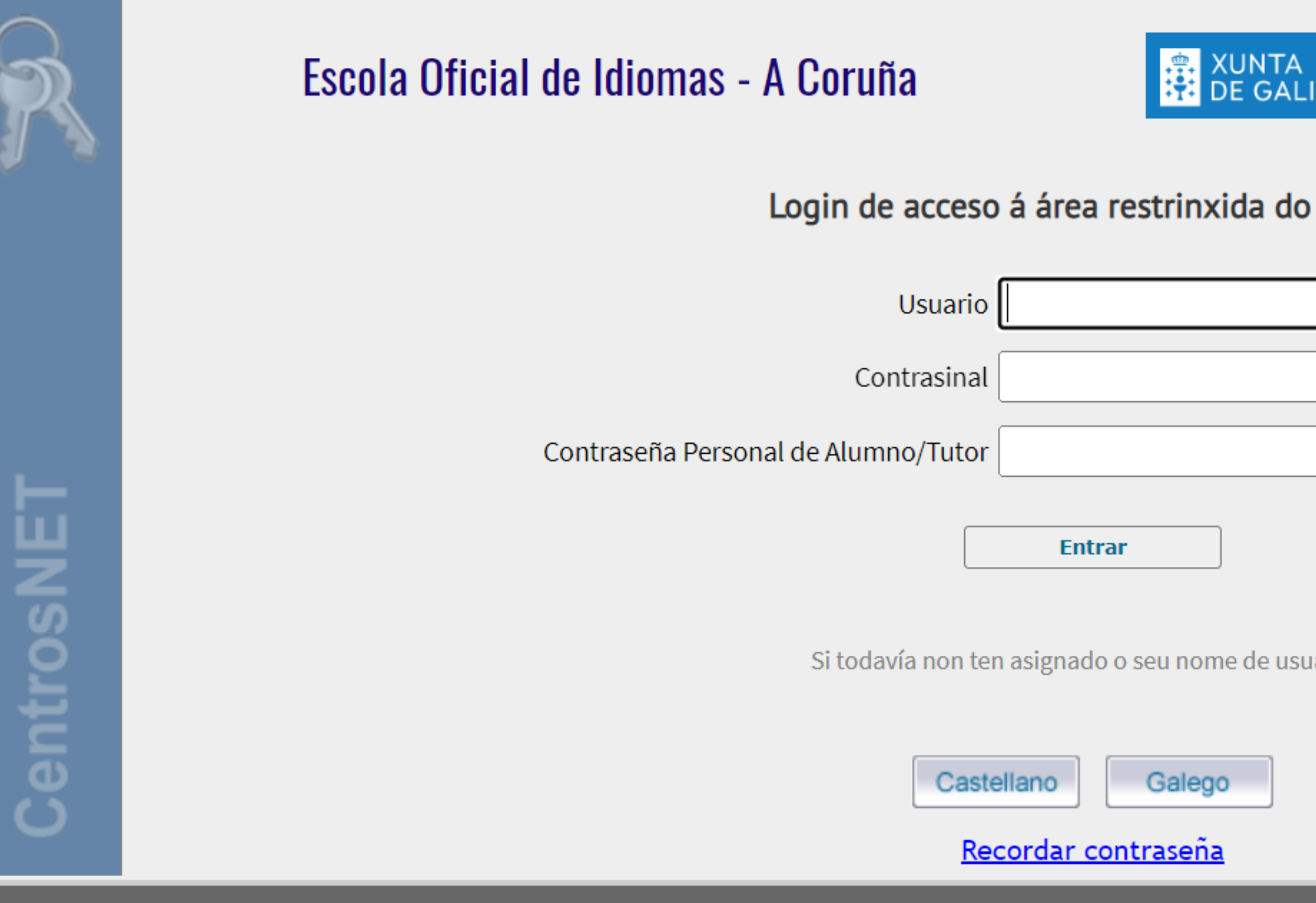

**CONSELLERÍA DE CULTURA** EDUCACIÓN, FORMACIÓN<br>PROFESIONAL E UNIVERSIDADES

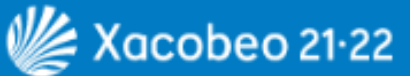

### Centro

ario...

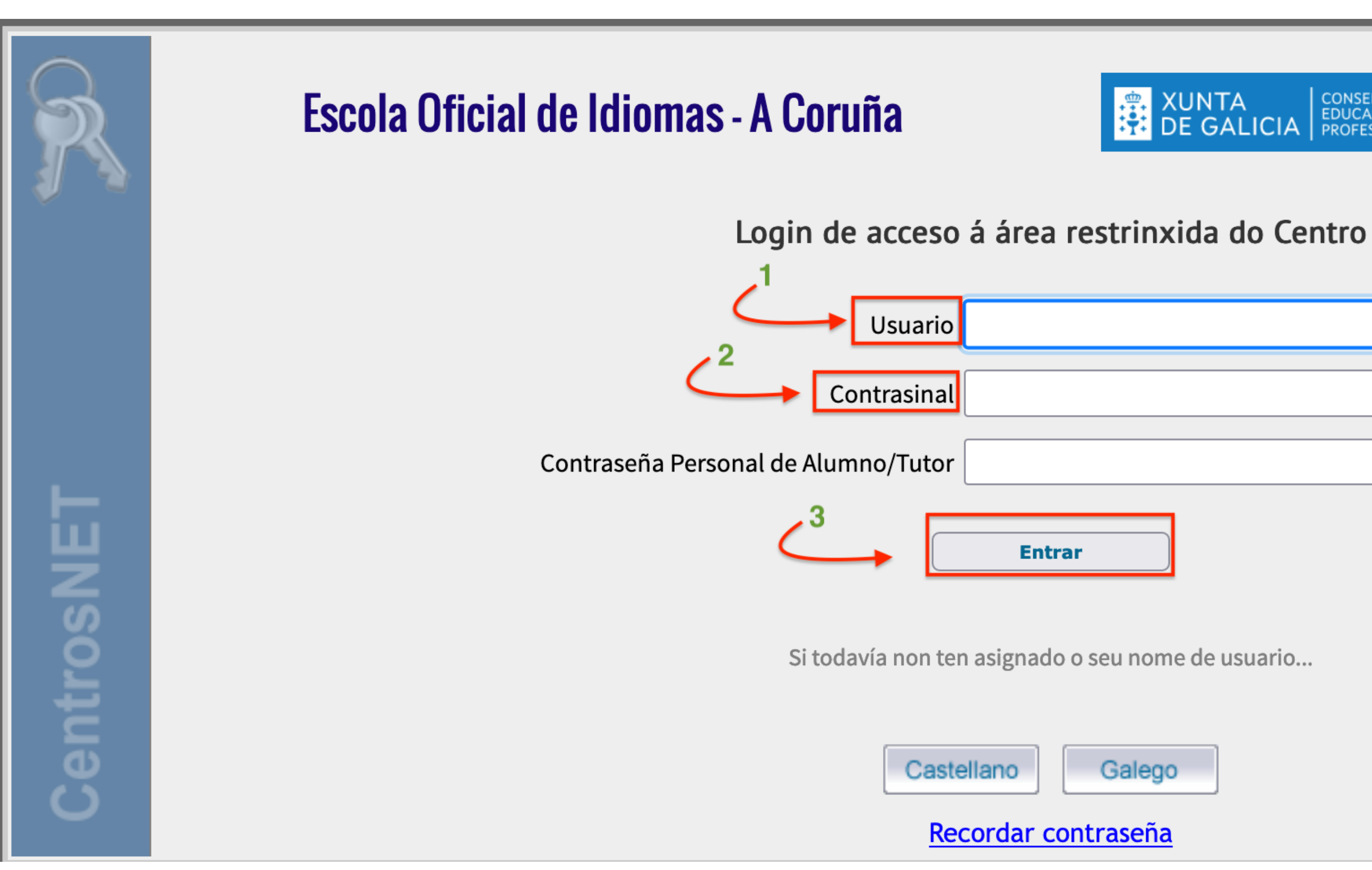

CONSELLERÍA DE CULTURA,<br>EDUCACIÓN, FORMACIÓN<br>PROFESIONAL E UNIVERSIDADES

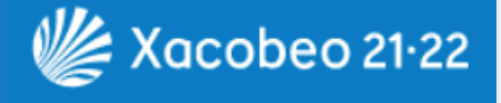

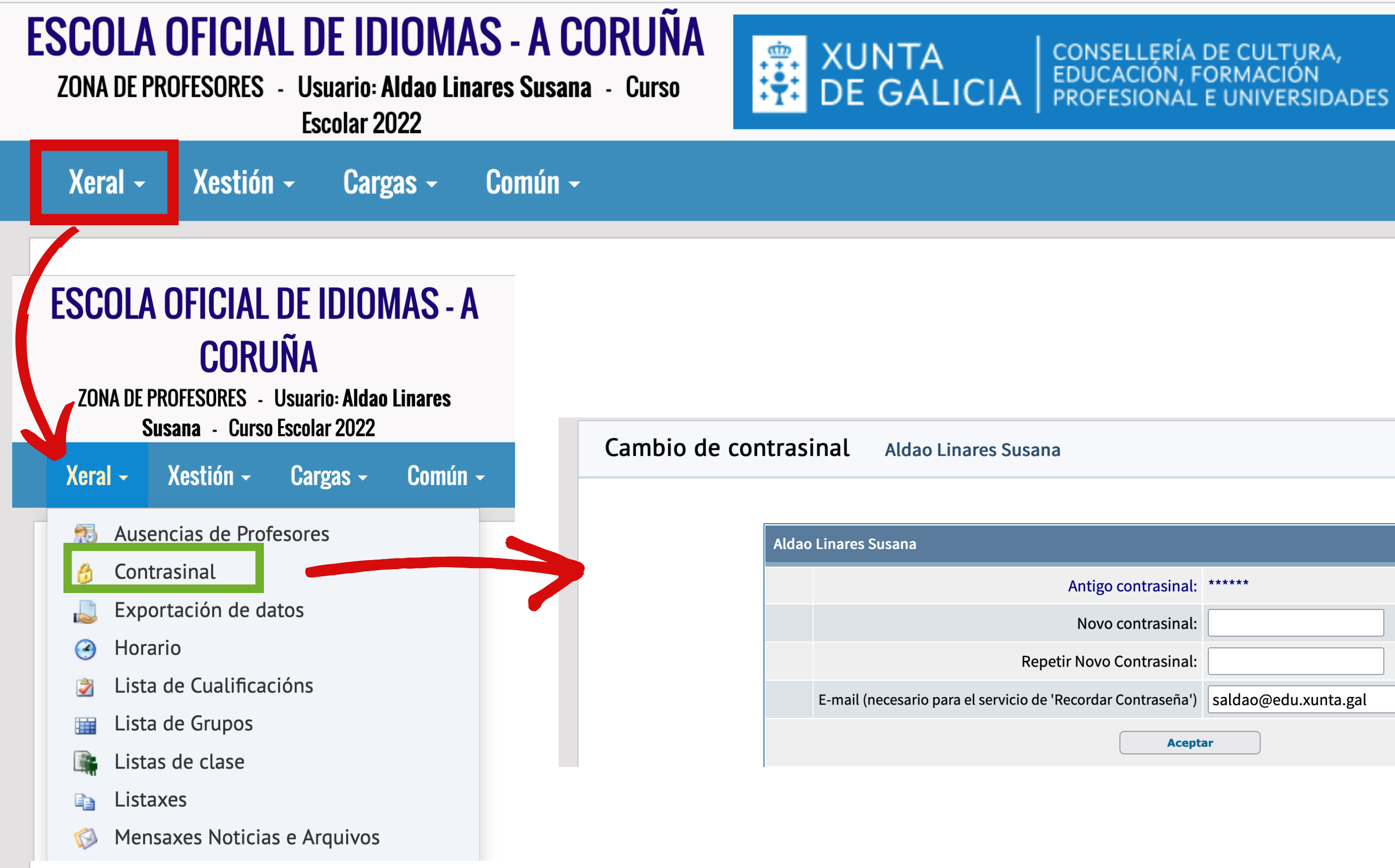

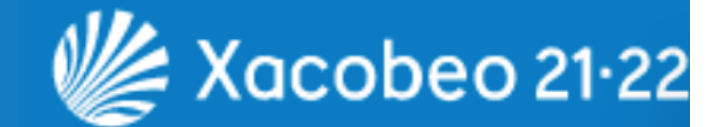

### M A  $\blacklozenge$ Galego ~ A

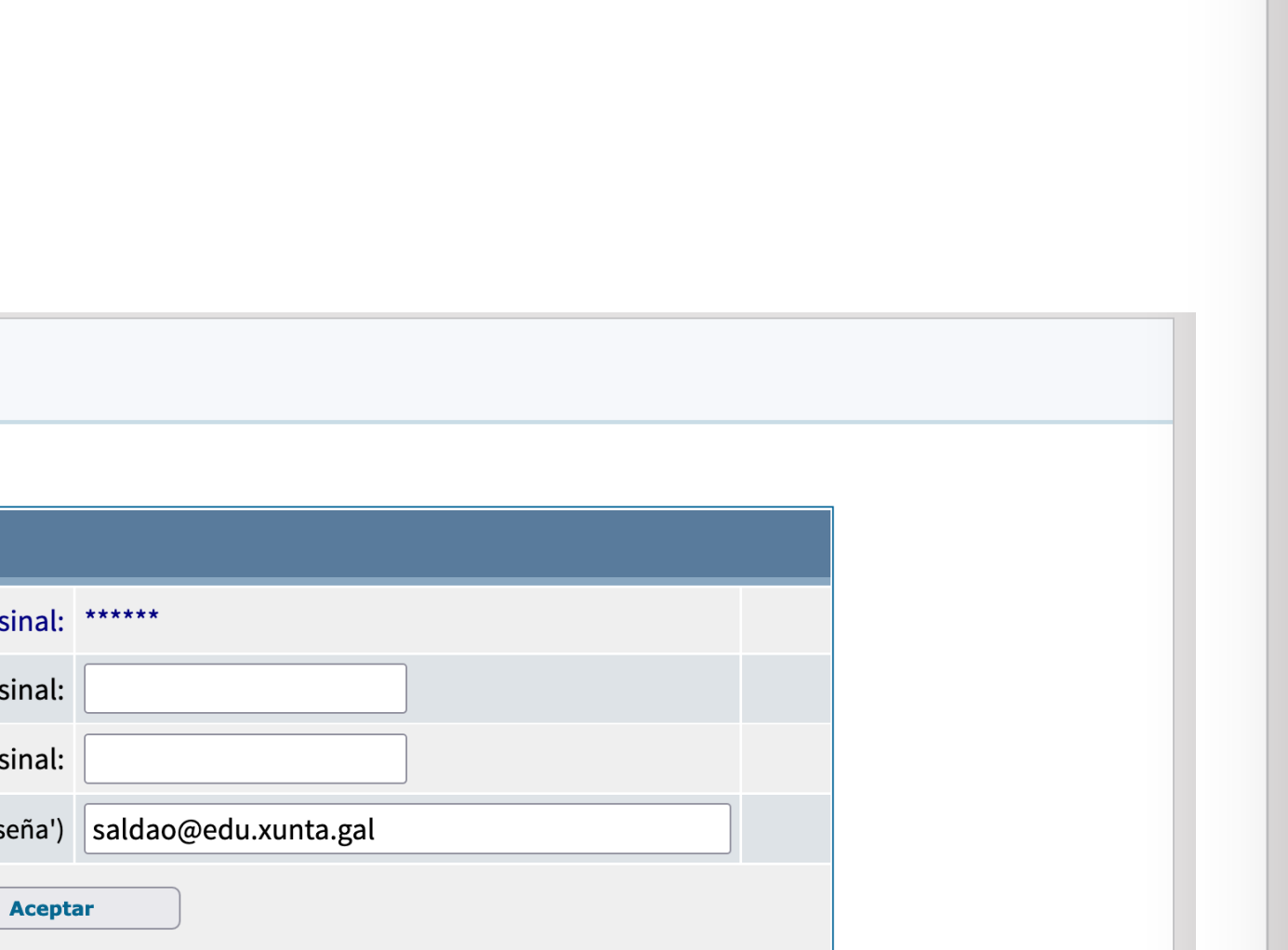

**ZONA DE PROFESORES - Usuario: Aldao Linares** Susana - Curso Escolar 2022

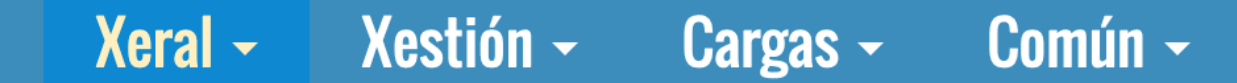

- Ausencias de Profesores 洞
- Contrasinal
- Exportación de datos Ь
- **Horario**  $\odot$
- Lista de Cualificacións Ĵ.
- Lista de Grupos 賱
- Listas de clase 配
- Listaxes Ea
- Mensaxes Noticias e Arquivos 69

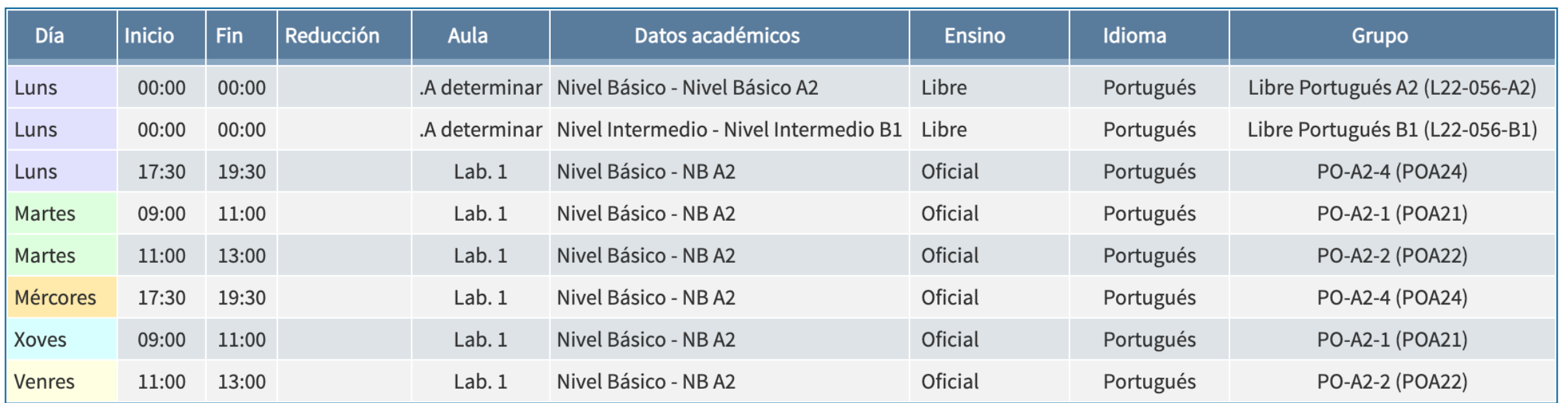

# CONSELLERÍA DE CULTURA,<br>EDUCACIÓN, FORMACIÓN<br>PROFESIONAL E UNIVERSIDADES

**XUNTA** 

**DE GALICIA** 

 $\frac{m}{1+1}$ 

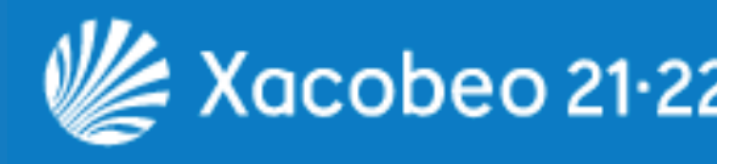

### A  $\blacklozenge$ Galego ~ M A

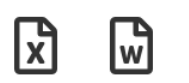

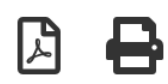

ZONA DE PROFESORES - Usuario: Aldao Linares Susana - Curso Escolar 2022

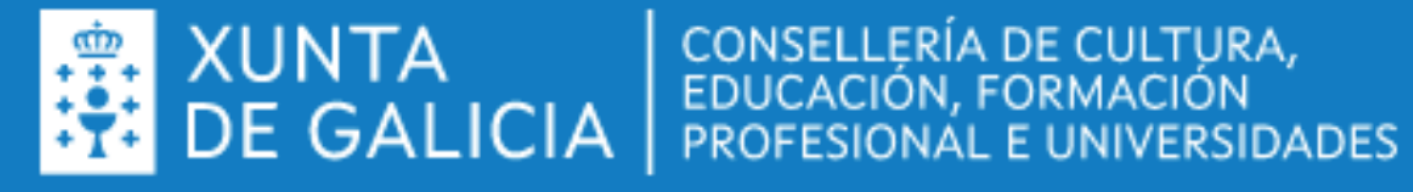

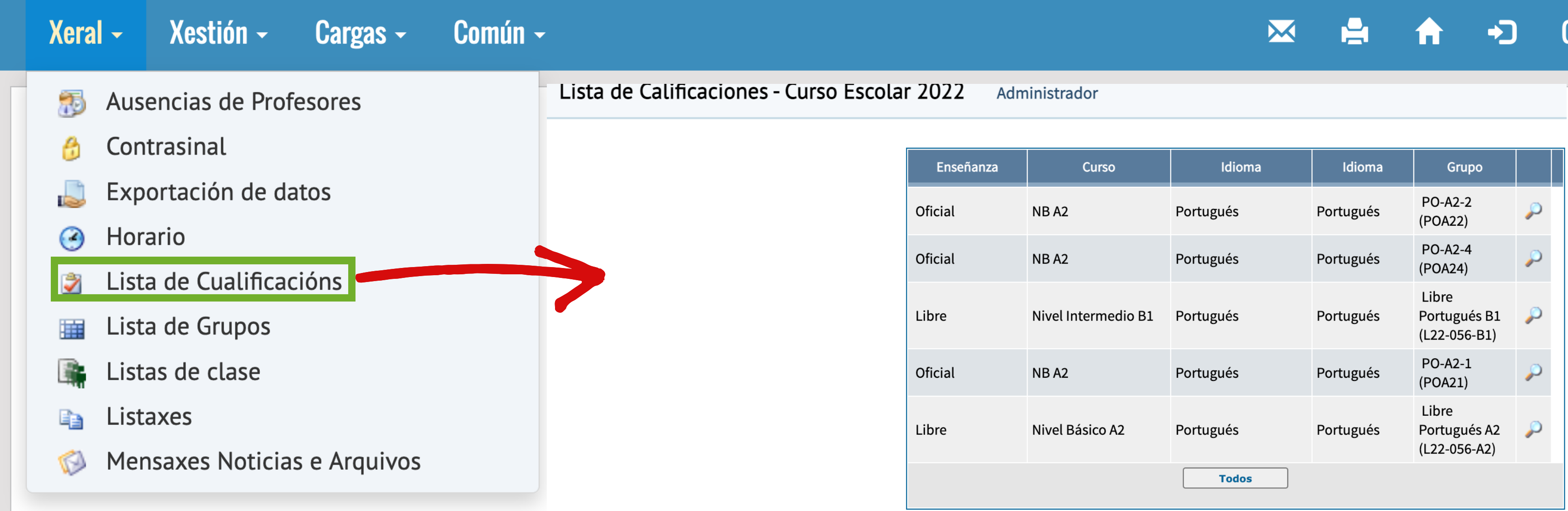

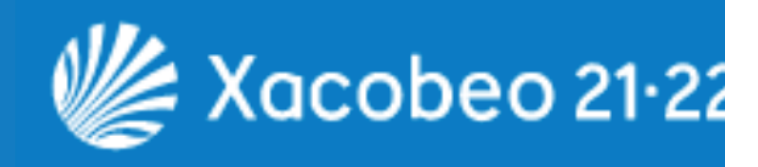

### Galego ~

 $\frac{m}{1}$ 

**ZONA DE PROFESORES - Usuario: Aldao Linares** Susana - Curso Escolar 2022

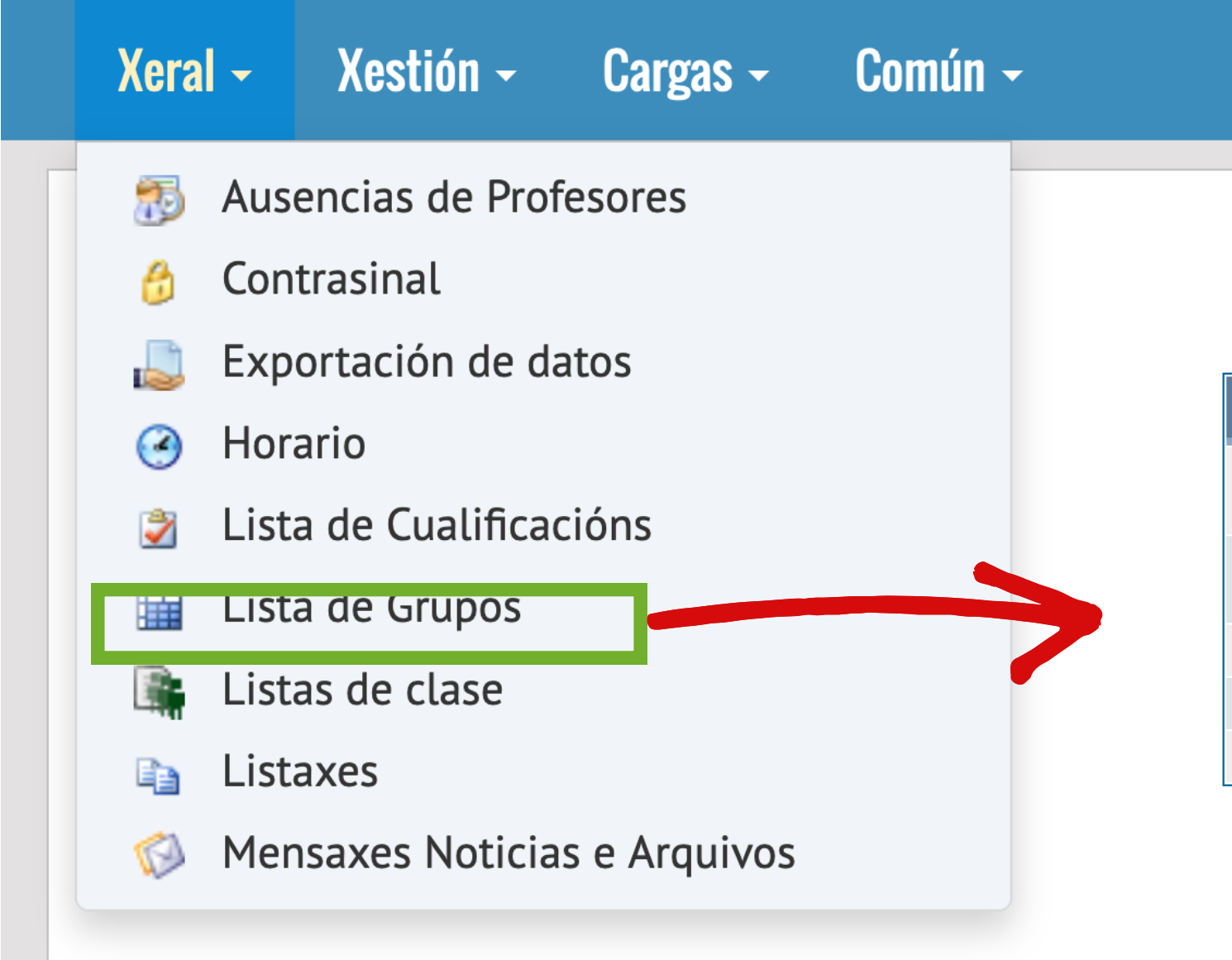

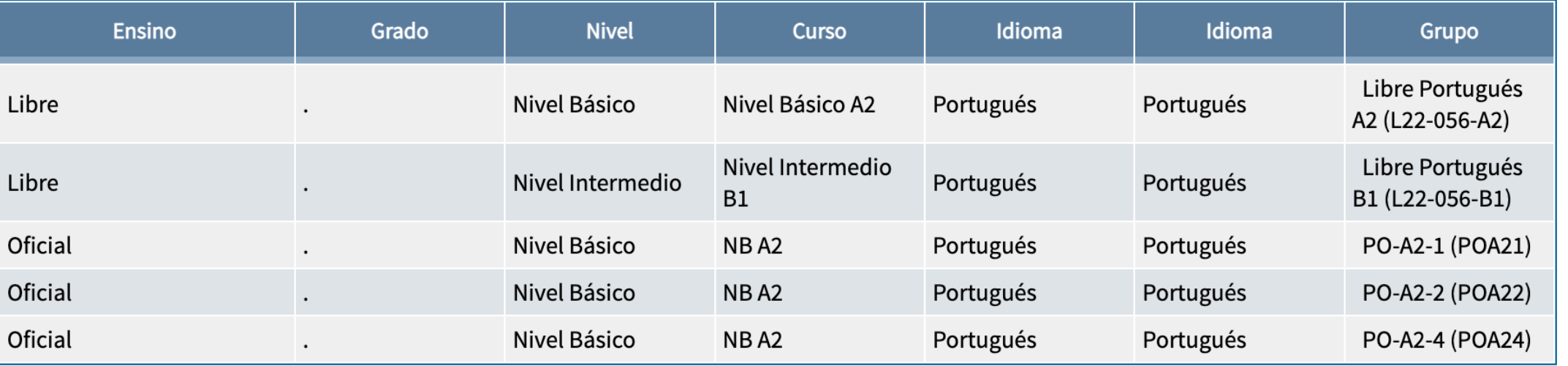

# XUNTA  $\begin{array}{c} \text{CONSELERÍA DE CULTURA,} \\ \text{EDUCAClÓN, FORMACIÓN} \\ \text{DE GALICALICIA} \end{array}$

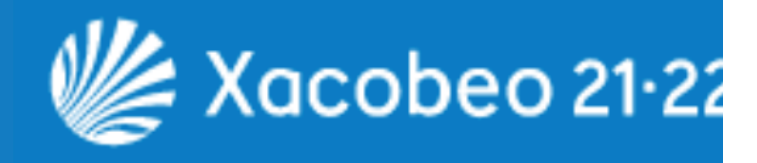

### A  $\blacktriangleright$ Galego ~ M Ħ

**ZONA DE PROFESORES - Usuario: Aldao Linares** Susana - Curso Escolar 2022

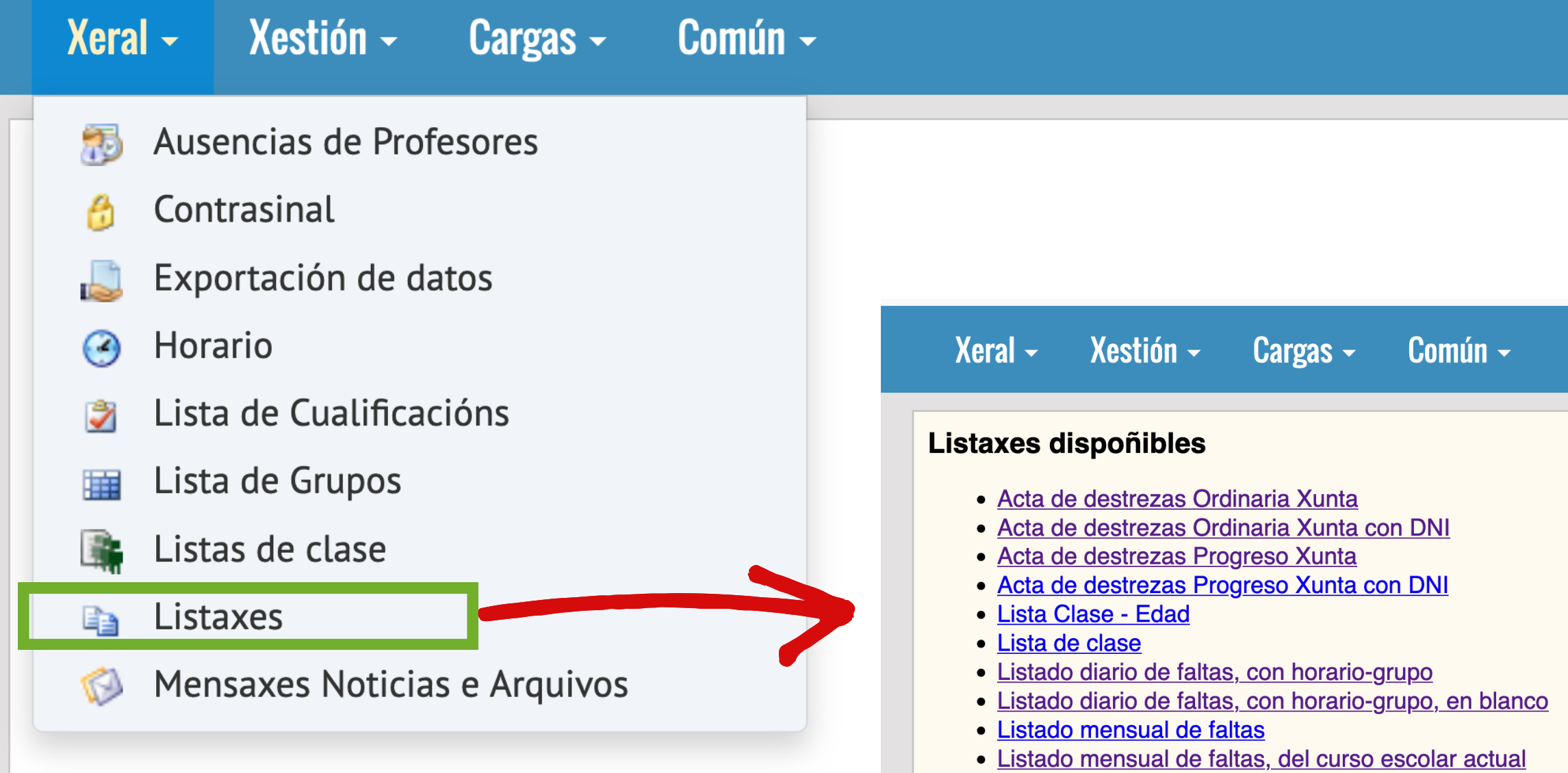

 $\ddot{r}$ 

· Listado mensual de faltas, en blanco

# XUNTA  $\begin{array}{c} \text{CONSELERÍA DE CULTURA,} \\ \text{EDUCAClÓN, FORMACIÓN} \\ \text{DE GALICALICIA} \end{array}$

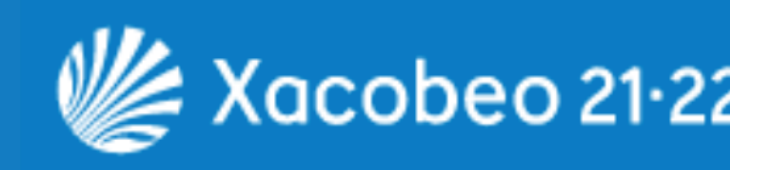

### $\blacklozenge$ A Galego  $\sim$ M Ħ

### Galego ~ M rд  $\blacktriangleright$

### Listaxes dispoñibles

- · Acta de destrezas Ordinaria Xunta
- · Acta de destrezas Ordinaria Xunta con DNI
- · Acta de destrezas Progreso Xunta  $\overline{R}$
- Lista Clase Edad
- · Lista de clase
- · Listado diario de faltas, con horario-grupo
- · Listado diario de faltas, con horario-grupo, en blanco
- · Listado mensual de faltas
- · Listado mensual de faltas, del curso escolar actual
- · Listado mensual de faltas, en blanco

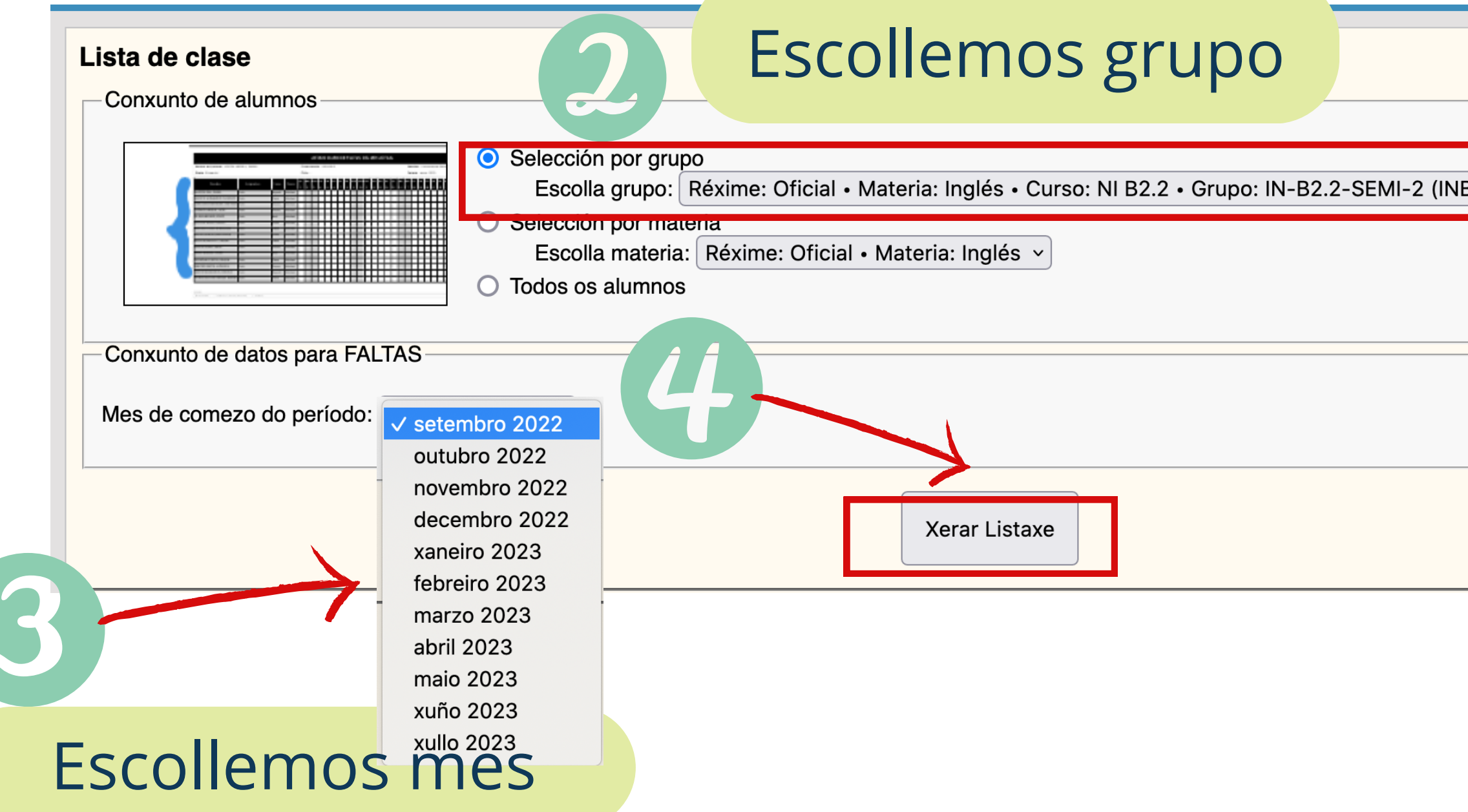

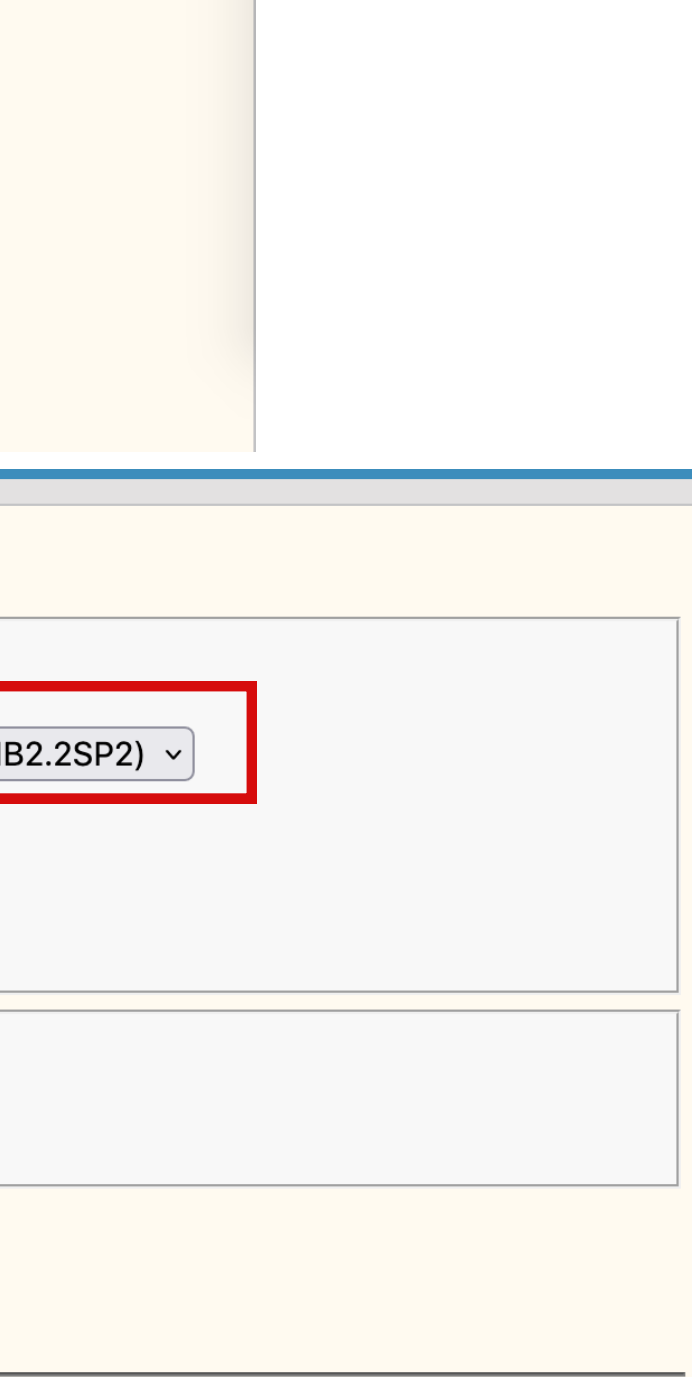

**M** 

**PERSONAL** 

 $\bigwedge$ 

 $\rightarrow$  Galego  $\sim$ 

ZONA DE PROFESORES - Usuario: Aldao Linares Susana - Curso Escolar 2022

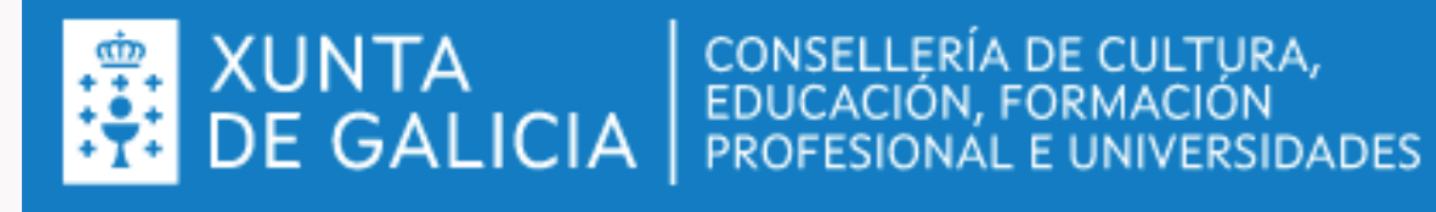

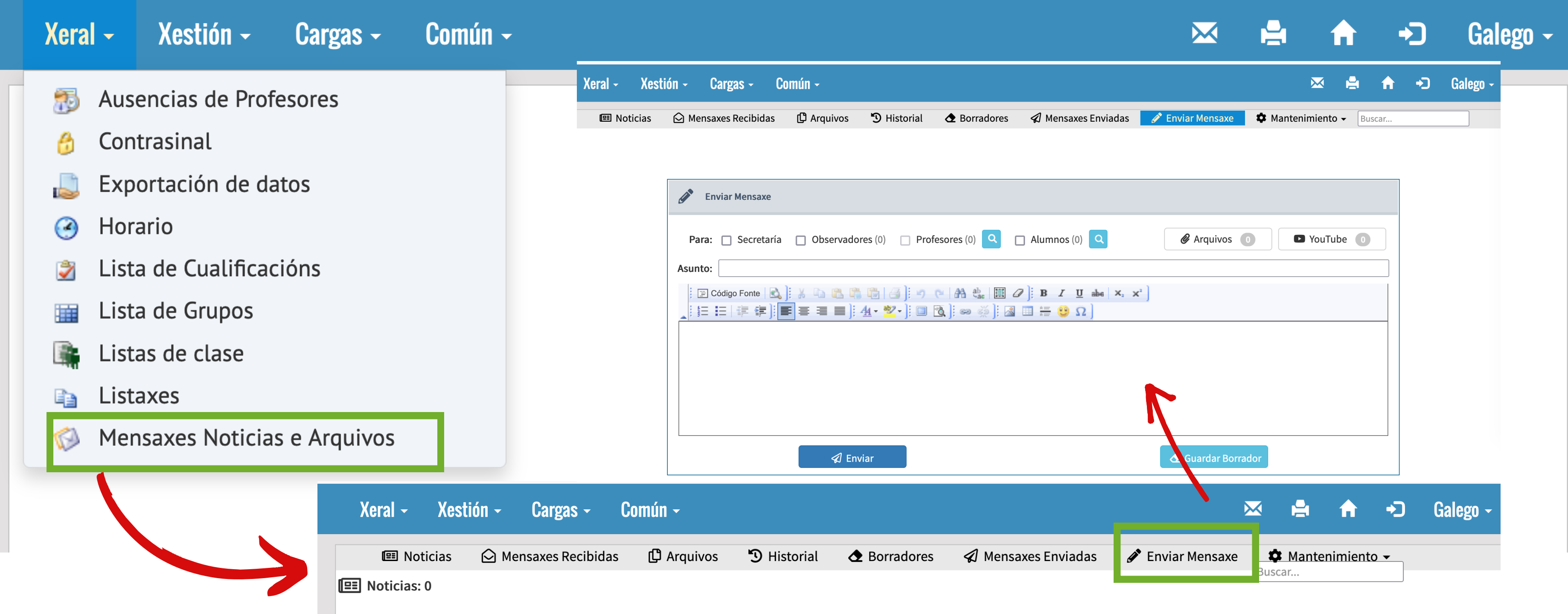

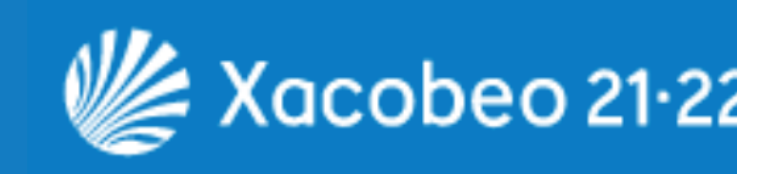

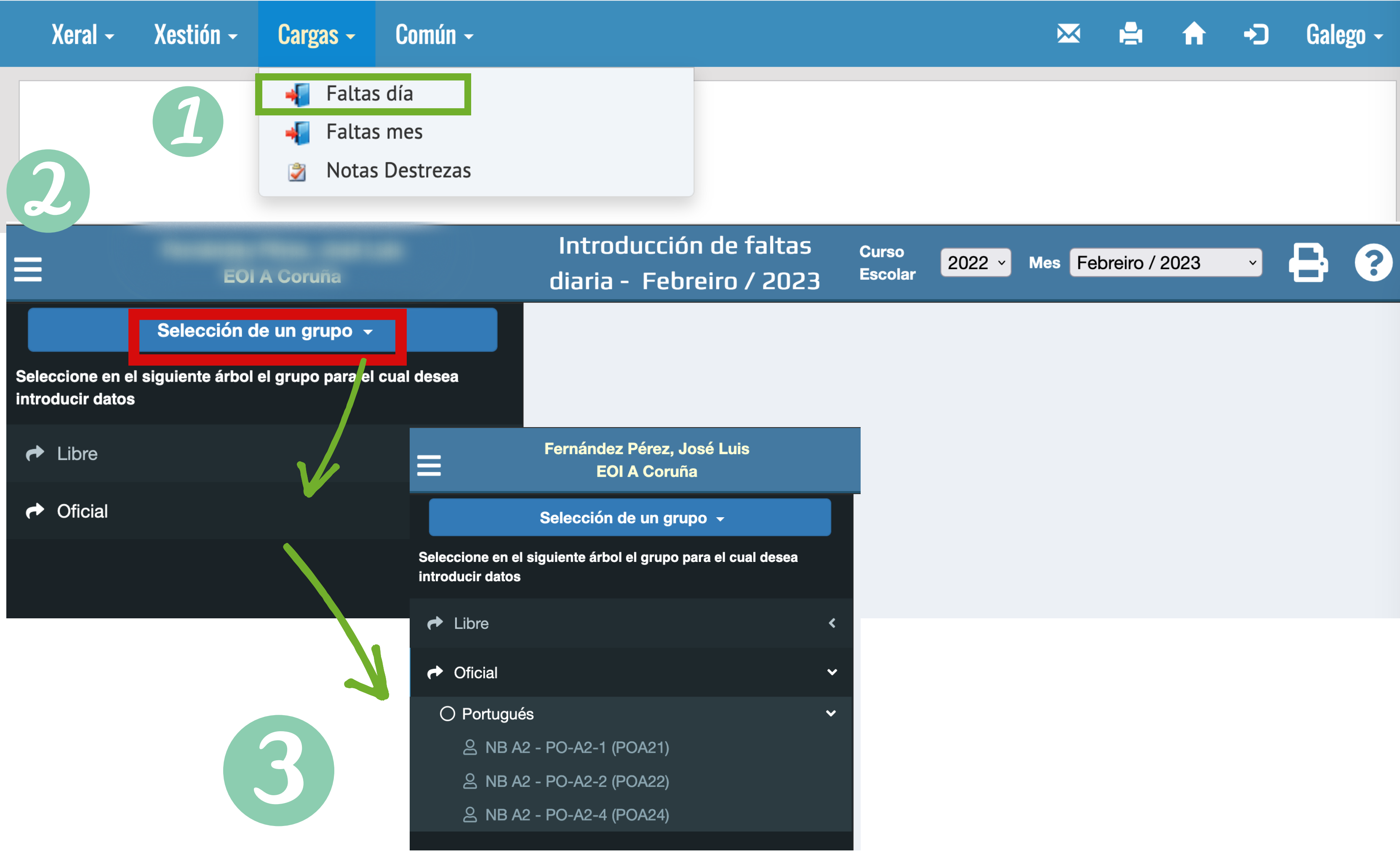

### Selección de un grupo v

Seleccione en el siguiente árbol el grupo para el cual desea introducir datos

H

 $\equiv$ 

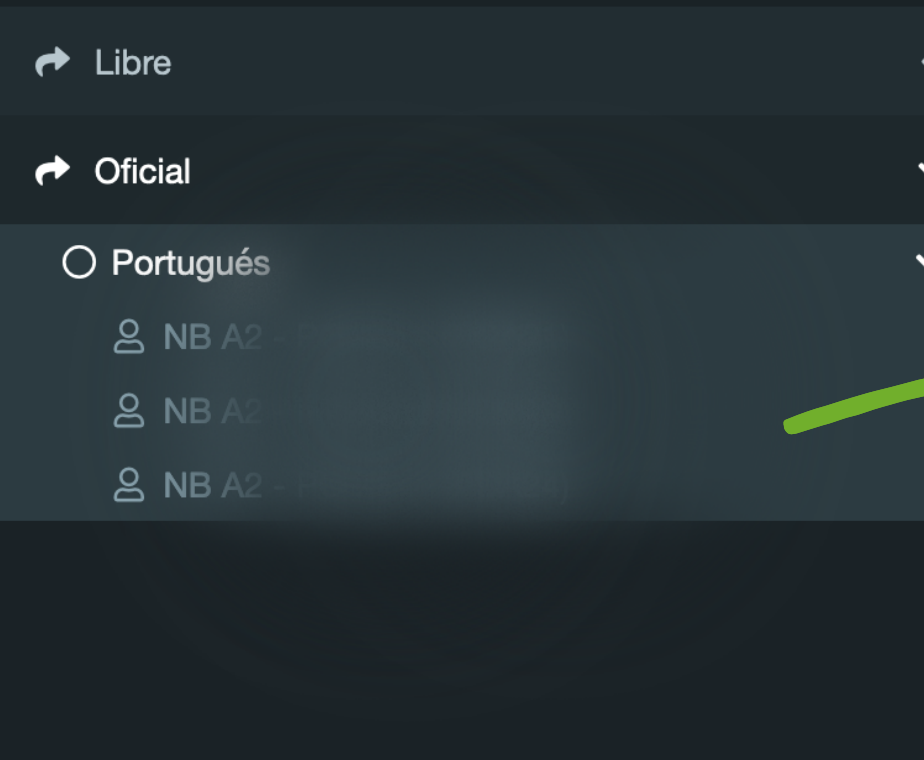

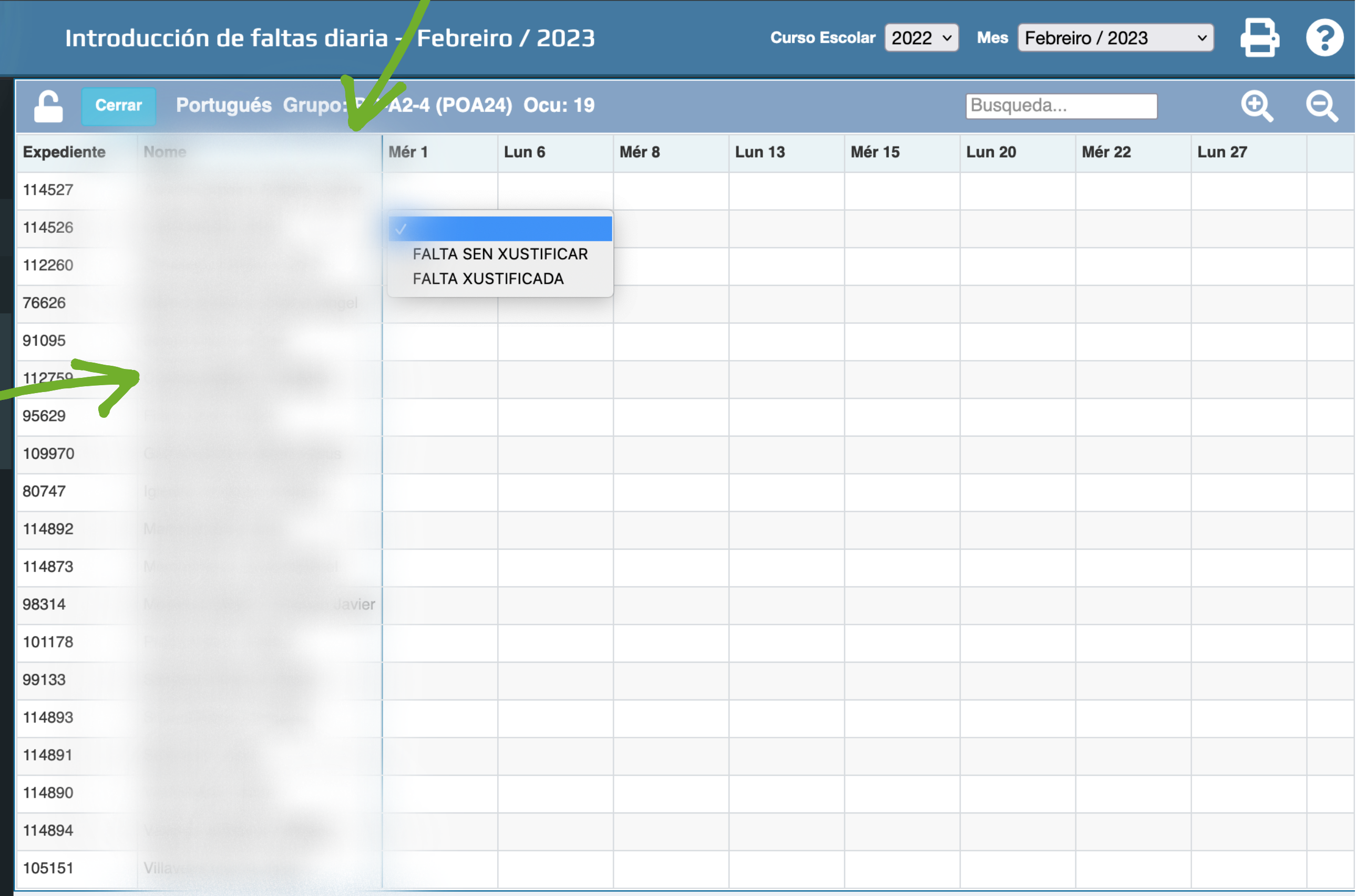

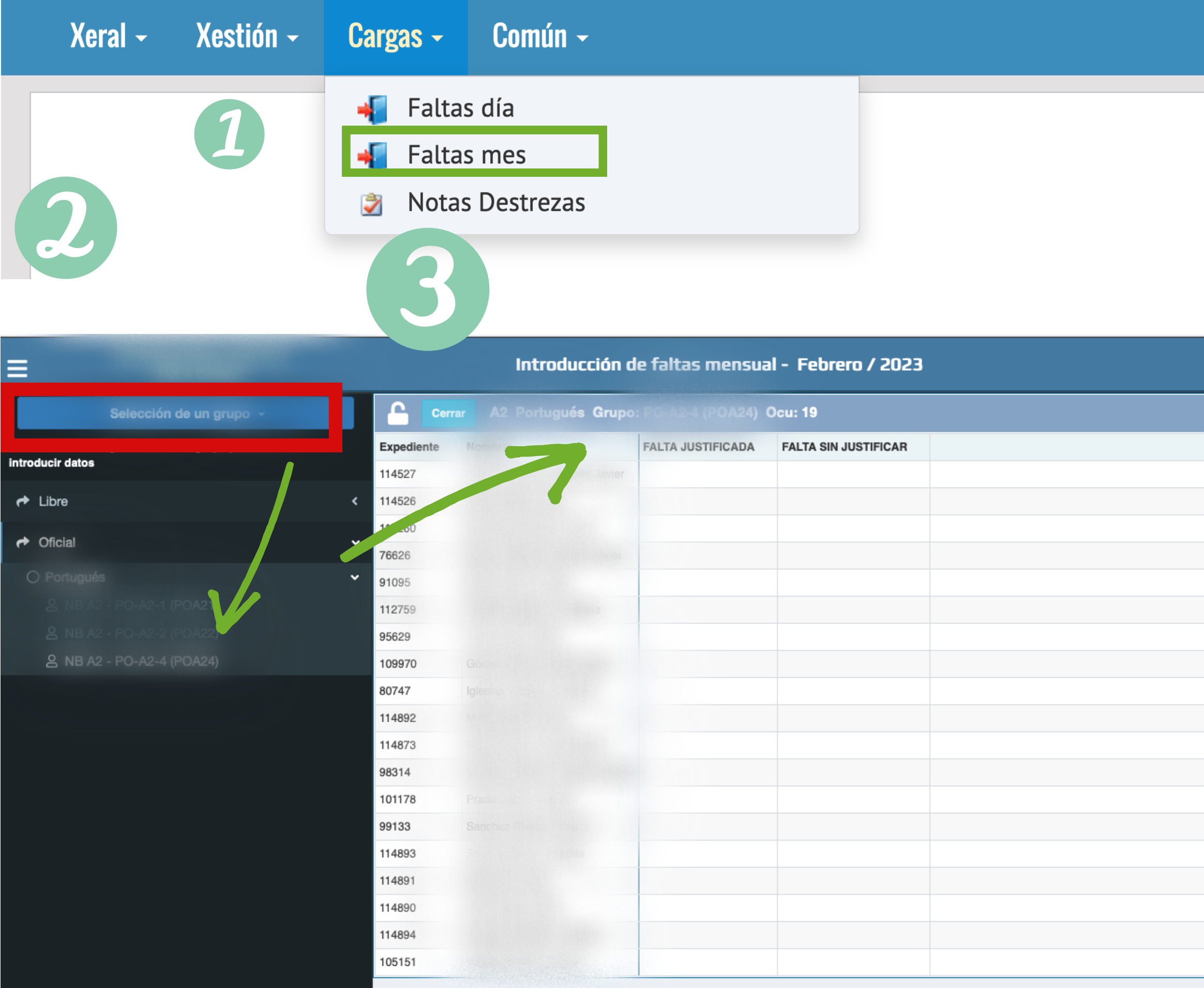

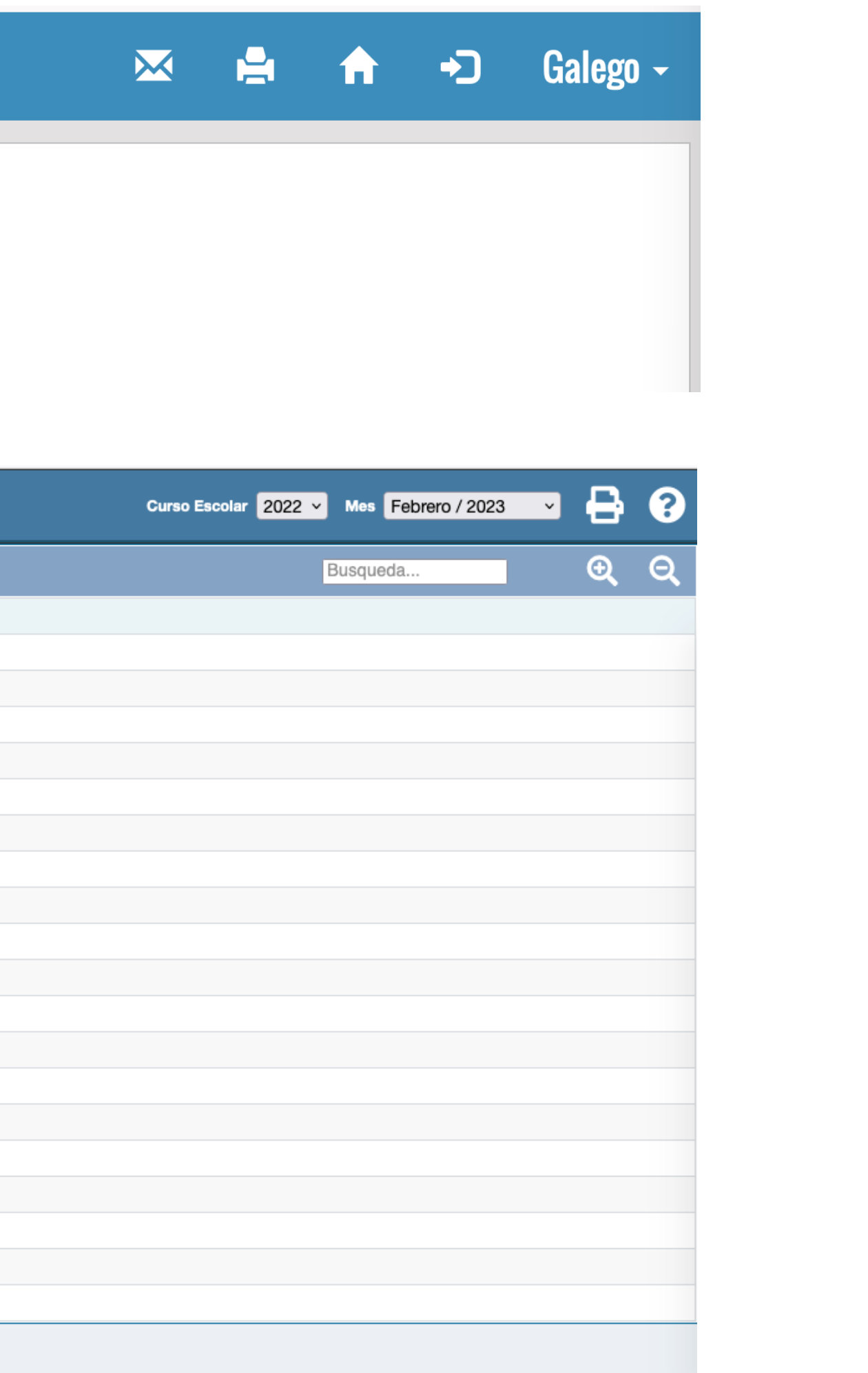

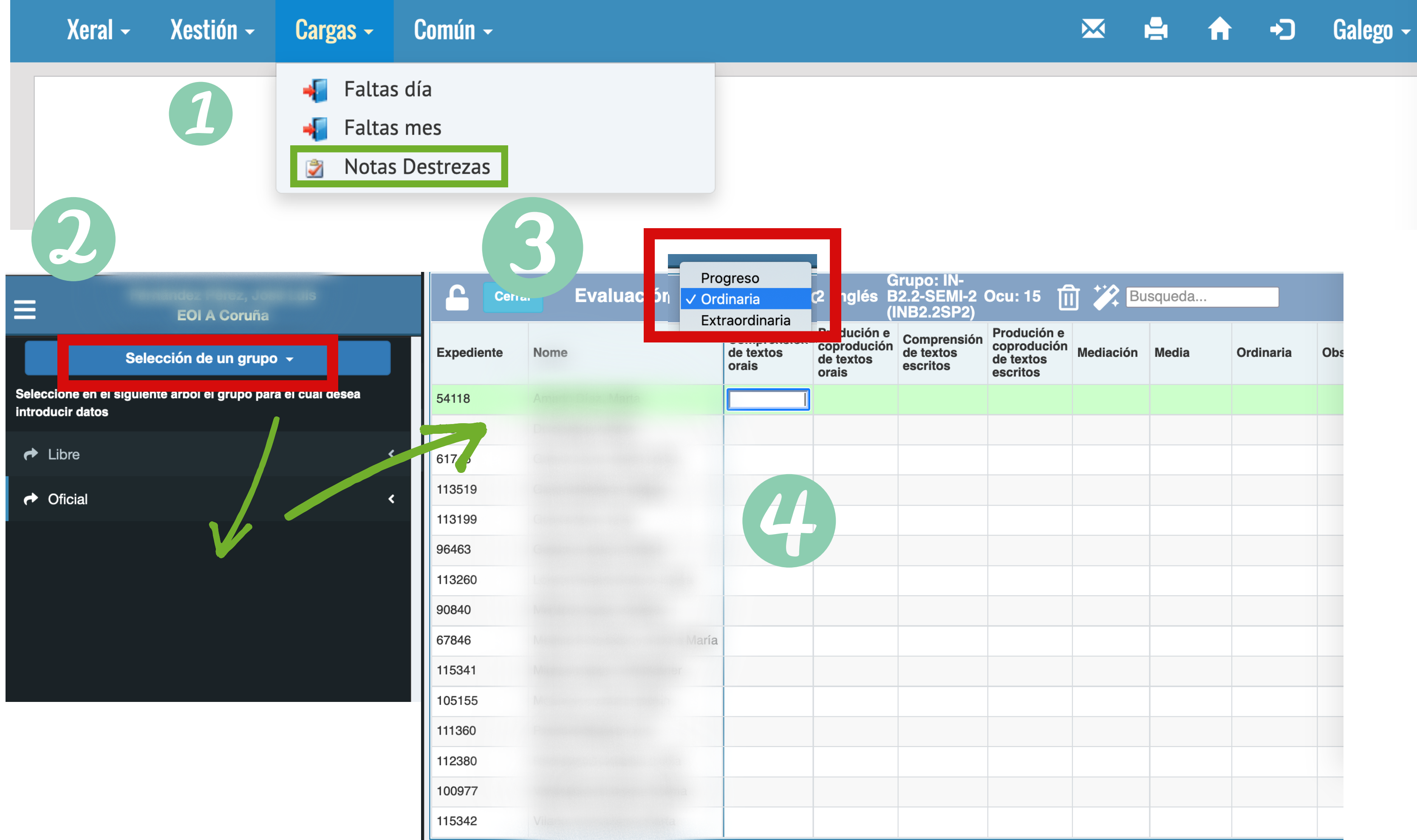

### **Aldao Linares Susana EOI A Coruña**

 $\checkmark$ 

 $\checkmark$ 

### Selección de un grupo v

eleccione en el siguiente árbol el grupo para el cual desea troducir datos

**Oficial** ↛

### $\bigcirc$  Inglés

2 NI B2.2 - IN-B2.2-SEMI-2 (INB2.2SP2)

### Introducción de notas de destrezas - 2022

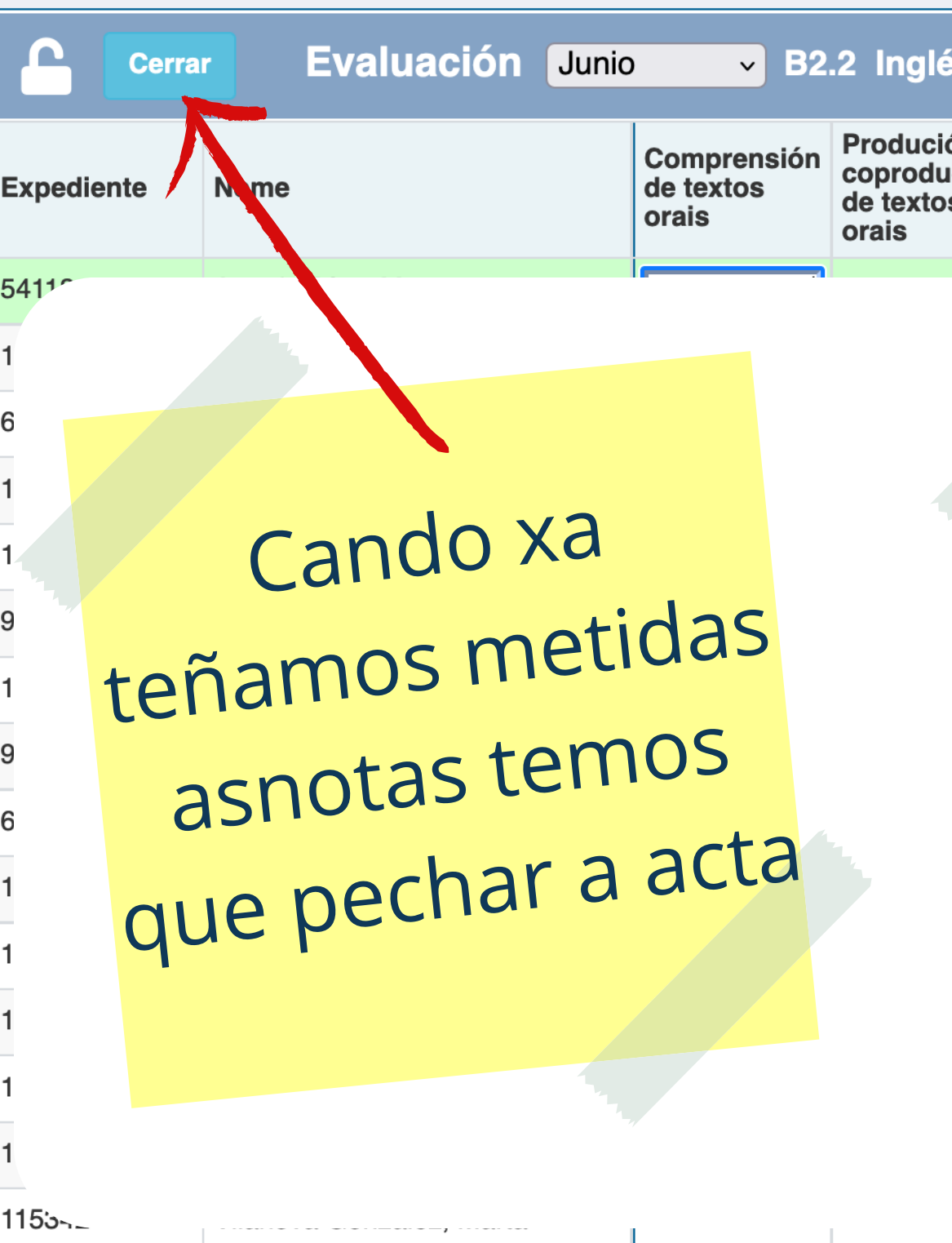

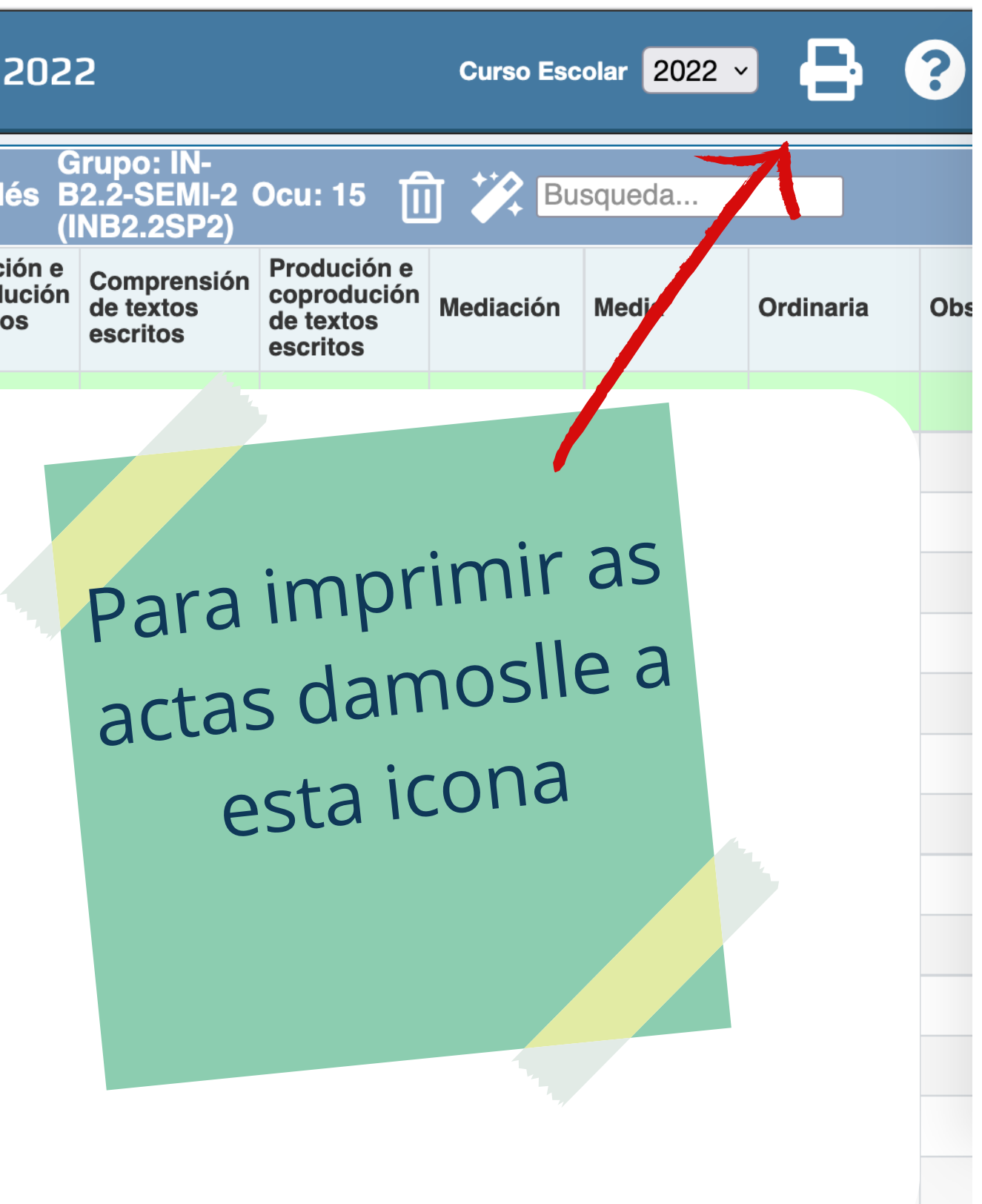

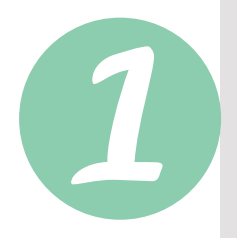

### Listaxes dispoñibles

- · Acta de destrezas Ordinaria Xunta
- Acta de destrezas Ordinaria Xunta con DNI
- · Acta de destrezas Progreso Xunta
- · Acta de destrezas Progreso Xunta con DNI
- · Lista Clase Edad
- Lista de clase
- · Listado diario de faltas, con horario-grupo
- · Listado diario de faltas, con horario-grupo, en blanco
- · Listado mensual de faltas
- · Listado mensual de faltas, del curso escolar actual
- · Listado mensual de faltas, en blanco

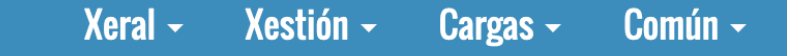

Acta de destrezas Ordinaria Xunta

- Conxunto de alumnos

### Escollemos grupo

M

**PERSONAL** 

 $\bullet$ 

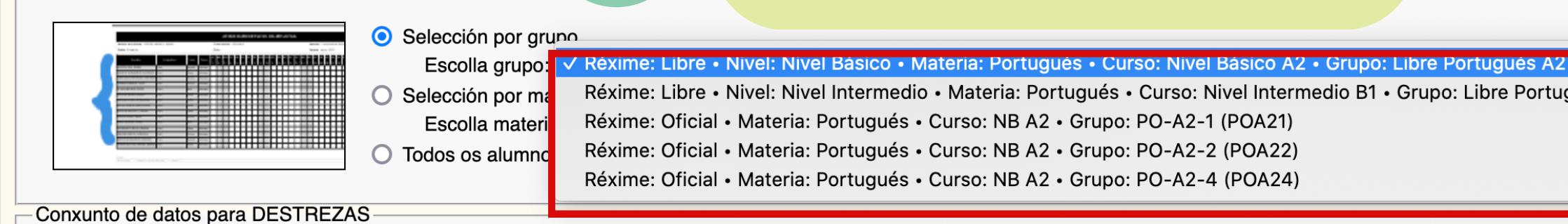

 $\boldsymbol{\mathcal{X}}$ 

Escollemos avaliación

Avaliación / 2022 - EOI-LOE2 - L - Progreso 2022 - EOI-LOE2 - L - Ordinaria 2022 - EOI-LOE2 - L - Extraordinaria 2022 - EOI-LOE2 - O - Progreso **Xerar Listaxe** 2022 - EOI-LOE2 - O - Xuño<br>2022 - EOI-LOE2 - O - Setembro

Volver

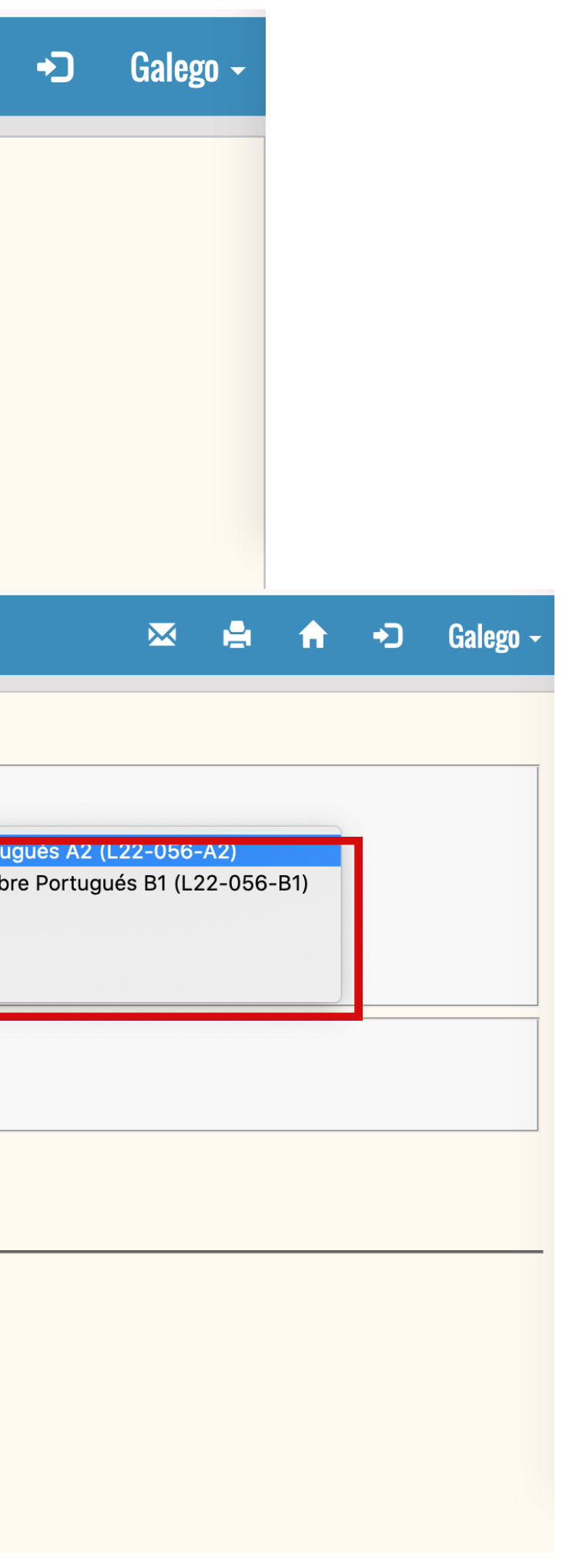

Centro: EOI A Coruña<br>Profesor: Aldao Linares Susana<br>Réxime: Oficial • Materia: Inglés • Curso: NI B2.2 • Grupo: IN-B2.2-SEMI-2 (INB2.2SP2)<br>Avaliación Xuño Horario: Miércoles(11:00-13:00) Aula: AA

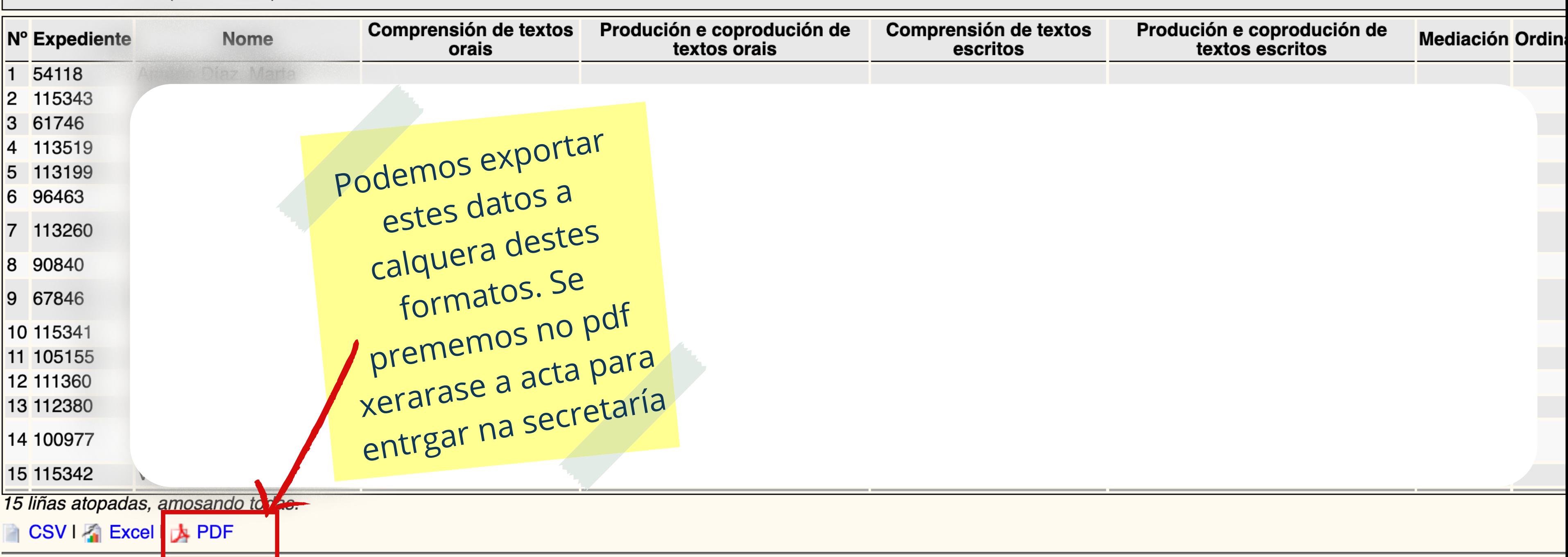

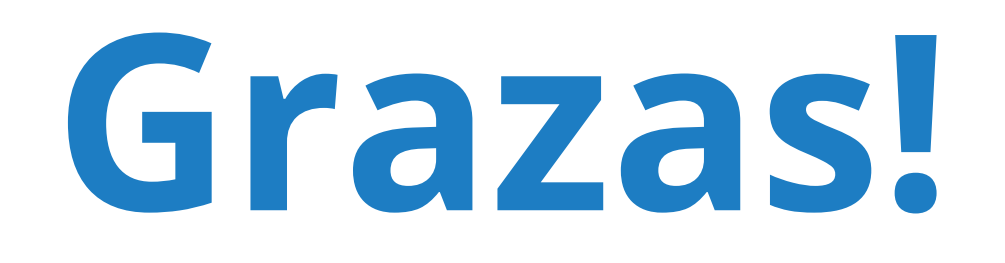

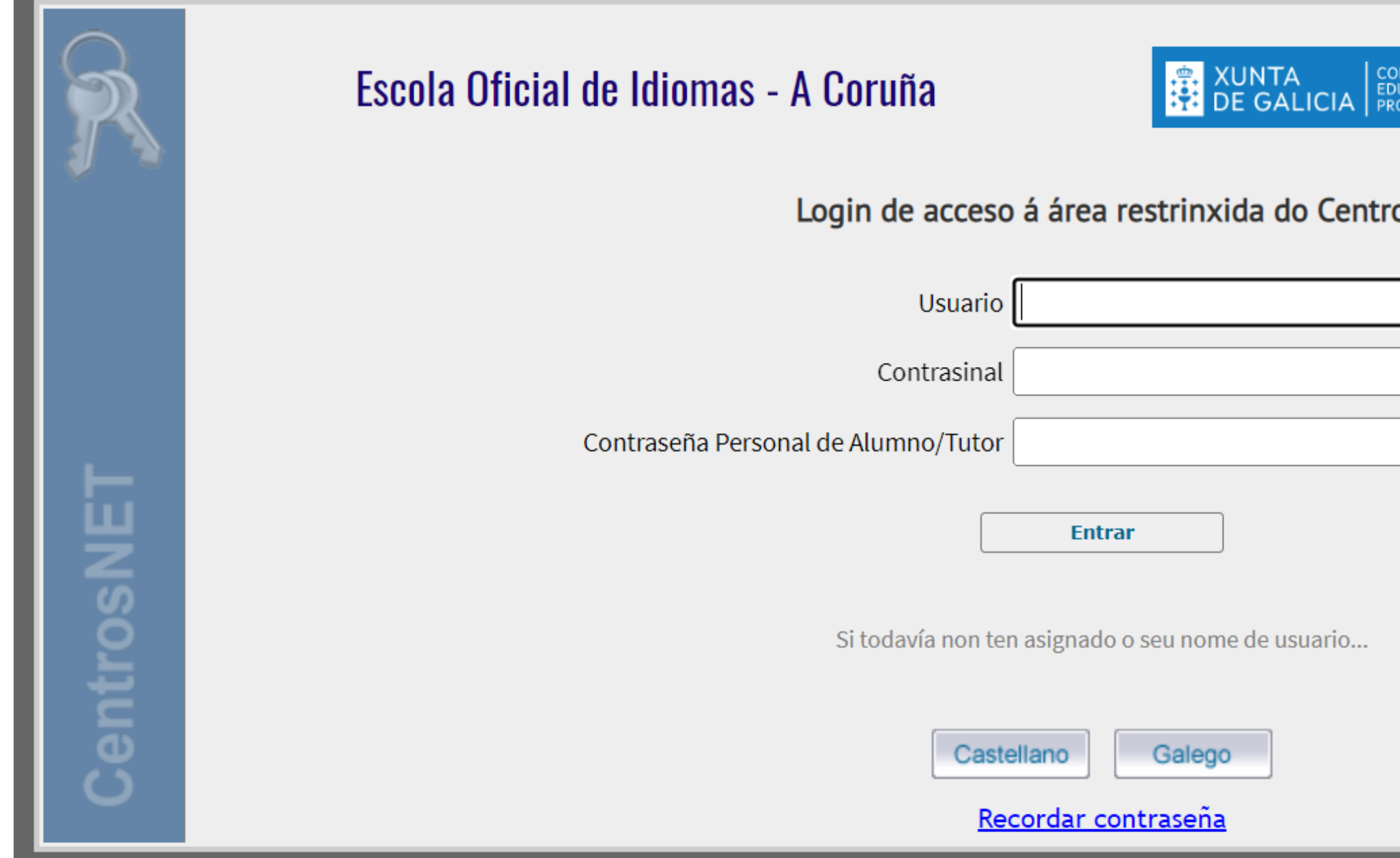

ISELLERÍA DE CULTURA,<br>ICACIÓN, FORMACIÓN<br>IFESIONAL E UNIVERSIDADES

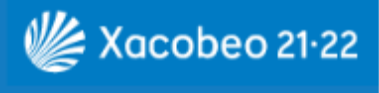